#### **Dudas o informes**

Lic. Leticia López de la Cruz serviciosescolares@udgvirtual.udg.mx (33) 3268 8888, ext. 18759

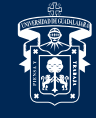

UNIVERSIDAD DE GUADALAJARA

Red Universitaria e Institución Benemérita de Jalisco

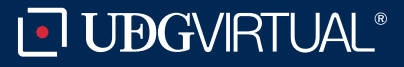

**7** Rastrea tu paquete

Recibirás un correo electrónico con el nombre de la mensajería y el número de guía con el cual será enviado tu paquete.

## Te pedimos estar al pendiente

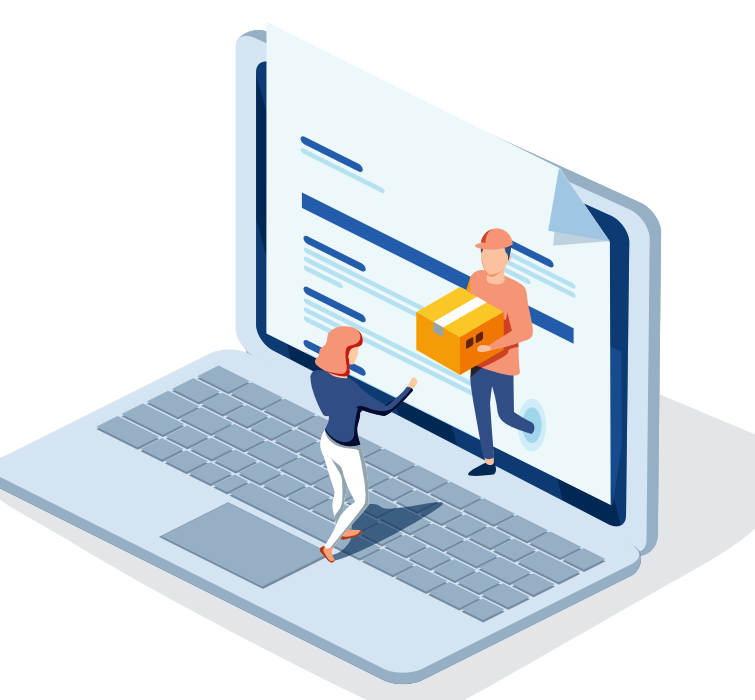

#### Copia de documentos

El tiempo de entrega es de una semana<br>Con un costo de \$82.00

El costo se le cargará a su orden de pago.

Se le ha enviado un aviso a su cuenta de correo rosa.lopez@udgvirtual.udg.mx.

[ Solicitar otro servicio ]

#### **UDGVIRTUAL**

# **5** Llena los datos y elige la opcion que deseas

**\*Si eliges recoger personalmente, el sistema abrirá una nueva pantalla, donde confirma que tu solicitud se registró exitosamente, con el domicilio donde debes acudir para recoger el servicio** 

### Visualizarás tus datos como estudiante, el servicio, costo y la opción de entrega Enviar por mensajería / Recoger personalmente

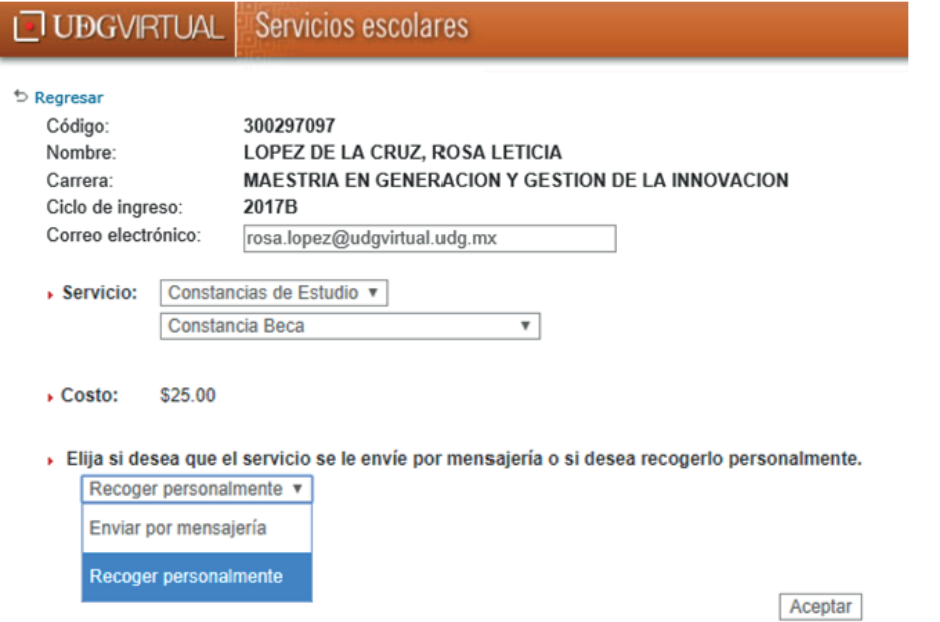

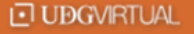

**\* Si eliges enviar por mensajería, el sistema pedirá la captura de la información necesaria para el envío de tu servicio. No omitas ningún dato para evitar contratiempos en la recepción**

### **Cuando esté lista tu credencial recibirás un correo informativo donde se te notificará que puedes pasar a recogerla**

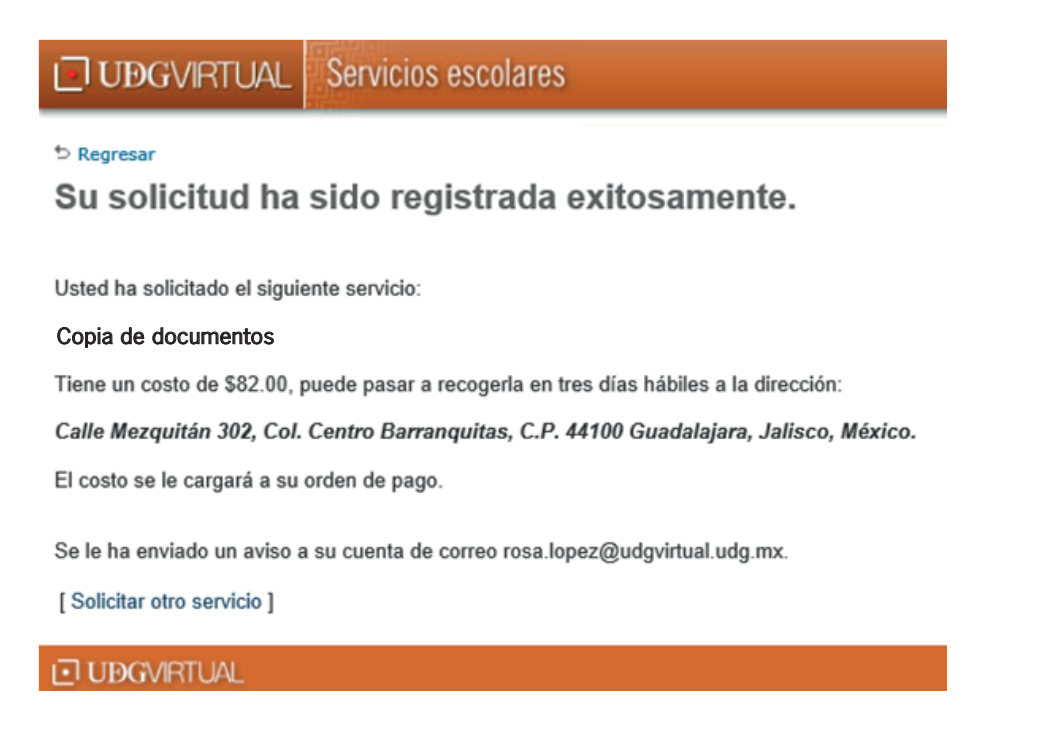

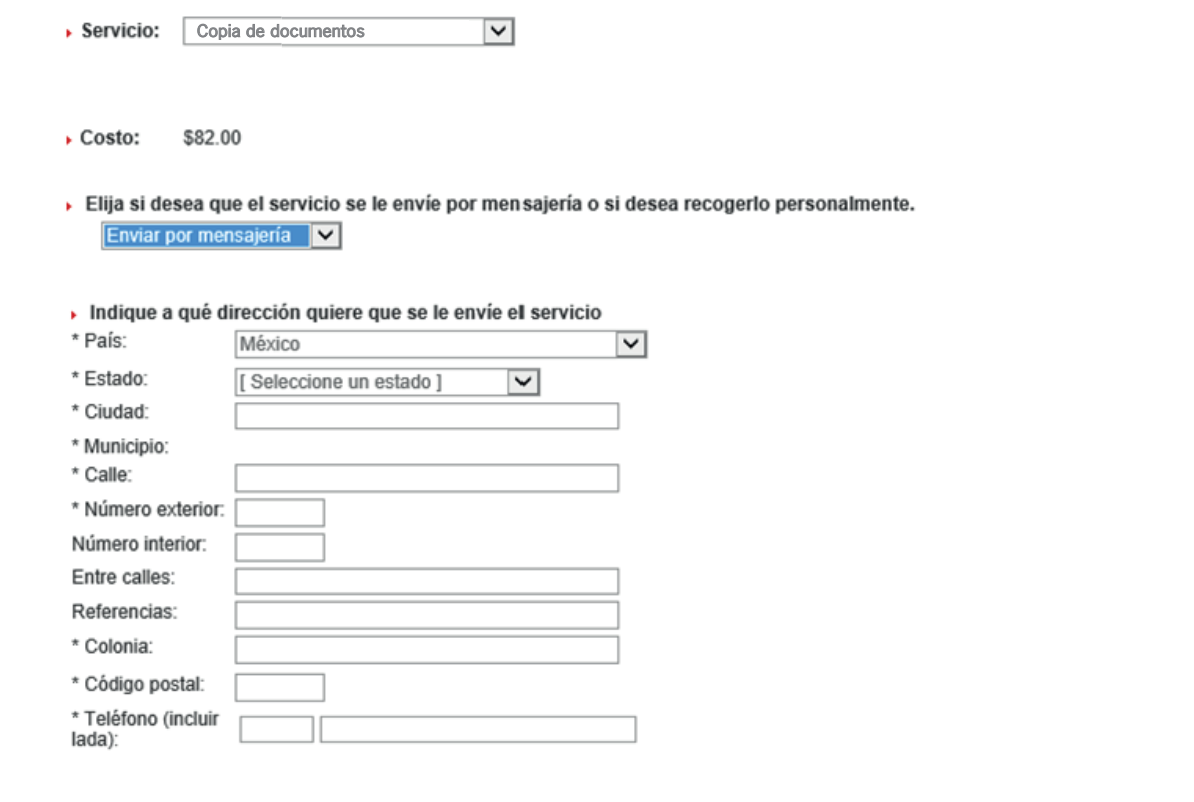

# **6** El sistema te notificará el registro exitoso de tu solicitud

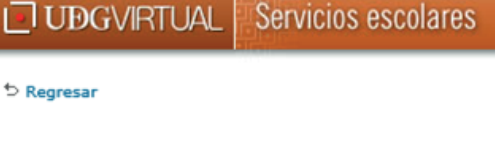

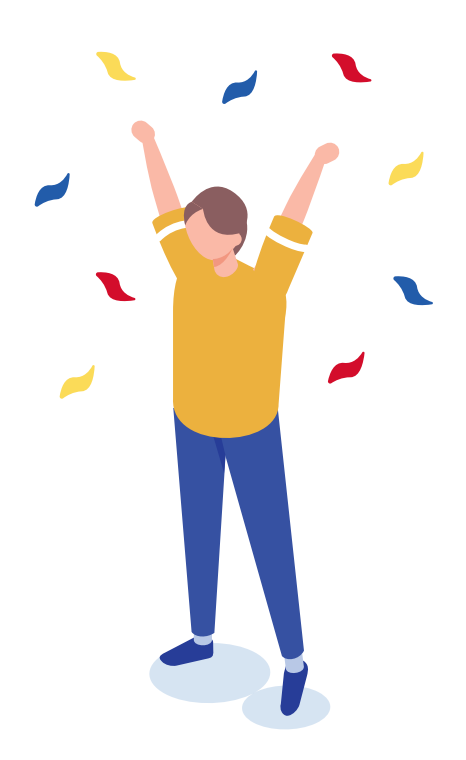

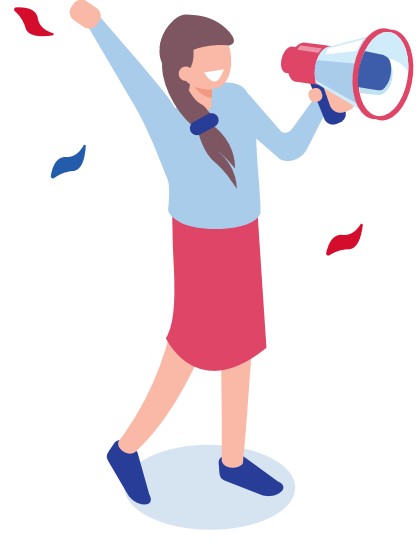

### Su solicitud ha sido registrada exitosamente.

Usted ha solicitado el siguiente servicio:

# **3** Lee la descripción y da clic en Solicitar Servicio

Lee detenidamente la descripción, costo y tiempo de entrega de la copia de documento que requieres, a fin de corroborar que contenga la información que necesitas

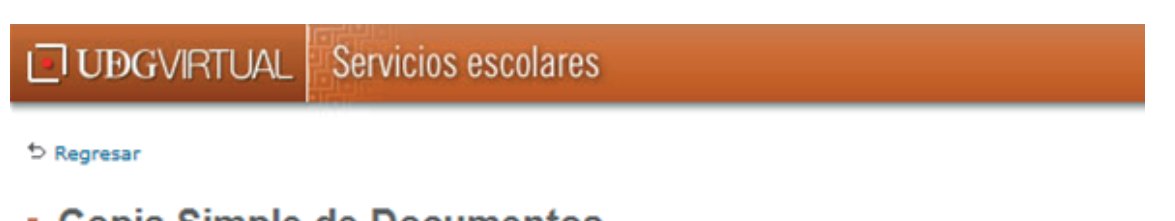

#### $\cdot$  copia omipie de Documentos

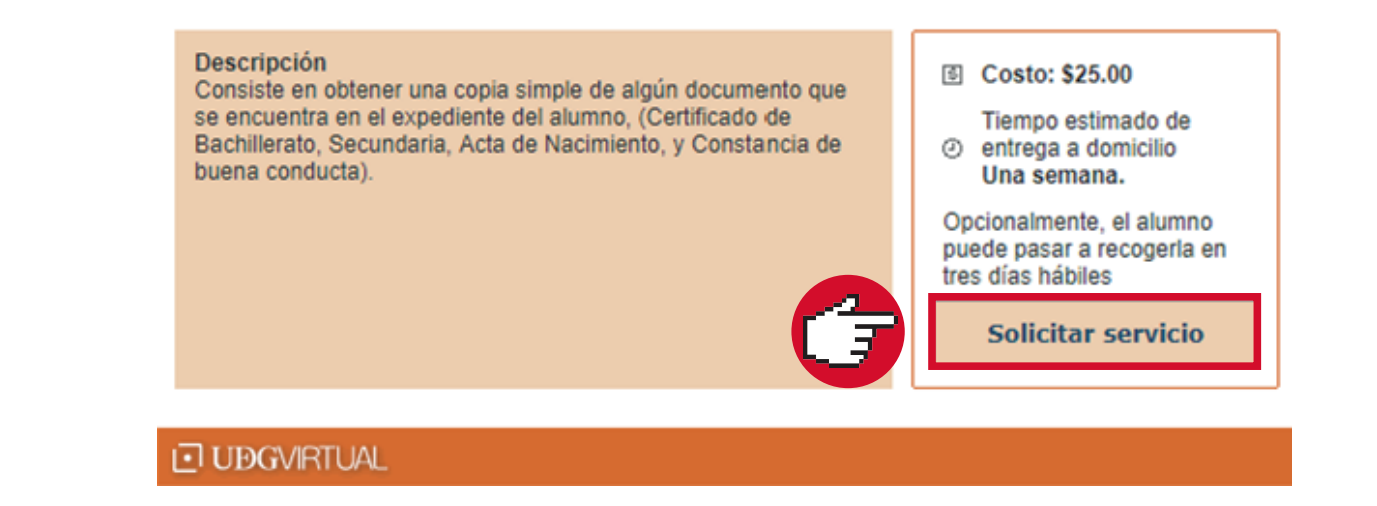

# **4** Registra tu código y NIP

### **UBGVIRTUAL**

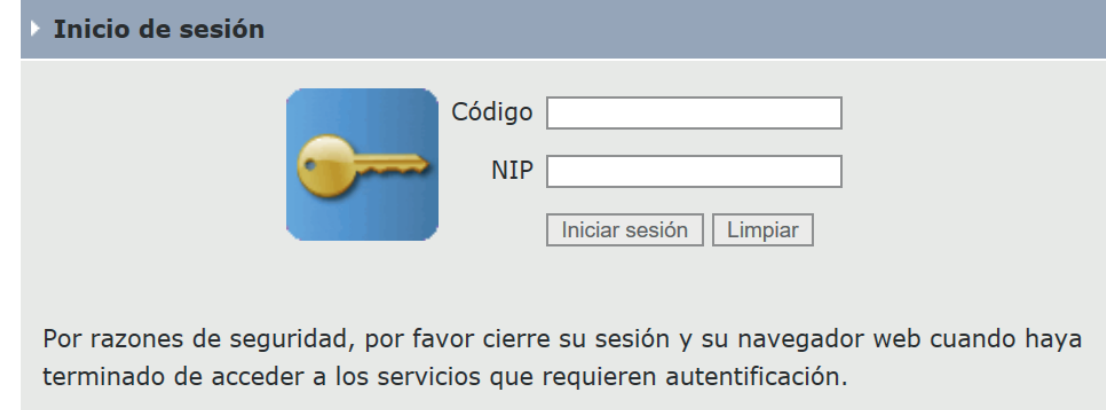

# **2** Localiza el apartado Copia de Documentos

### Servicios escolares

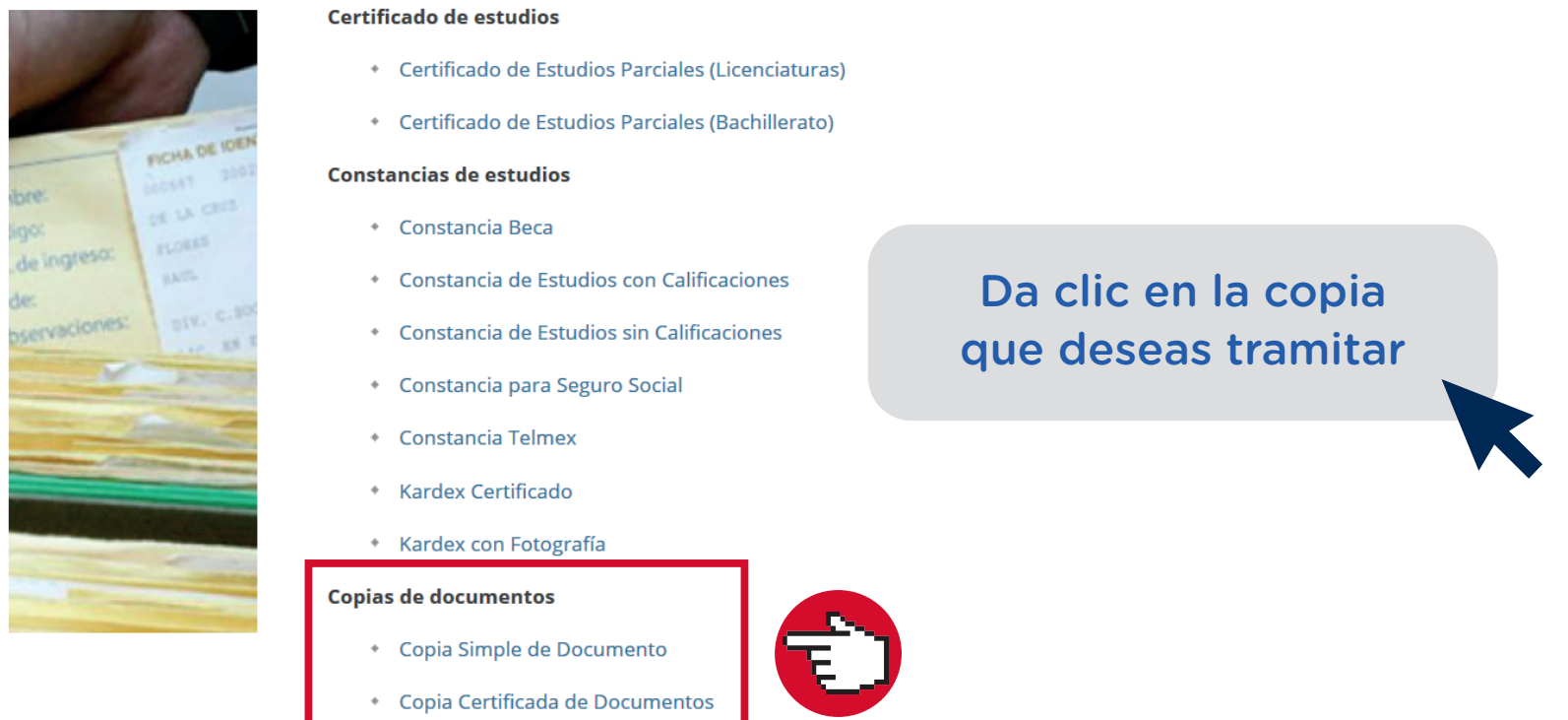

## **1** Ingresa a la siguiente liga

### http://www.udgvirtual.udg.mx/servicios-escolares

### Puedes solicitar copia simple o certificada de algún documento que se encuentre en tu expediente

# **Necesito copia de mis documentos, ¿Qué hago?**